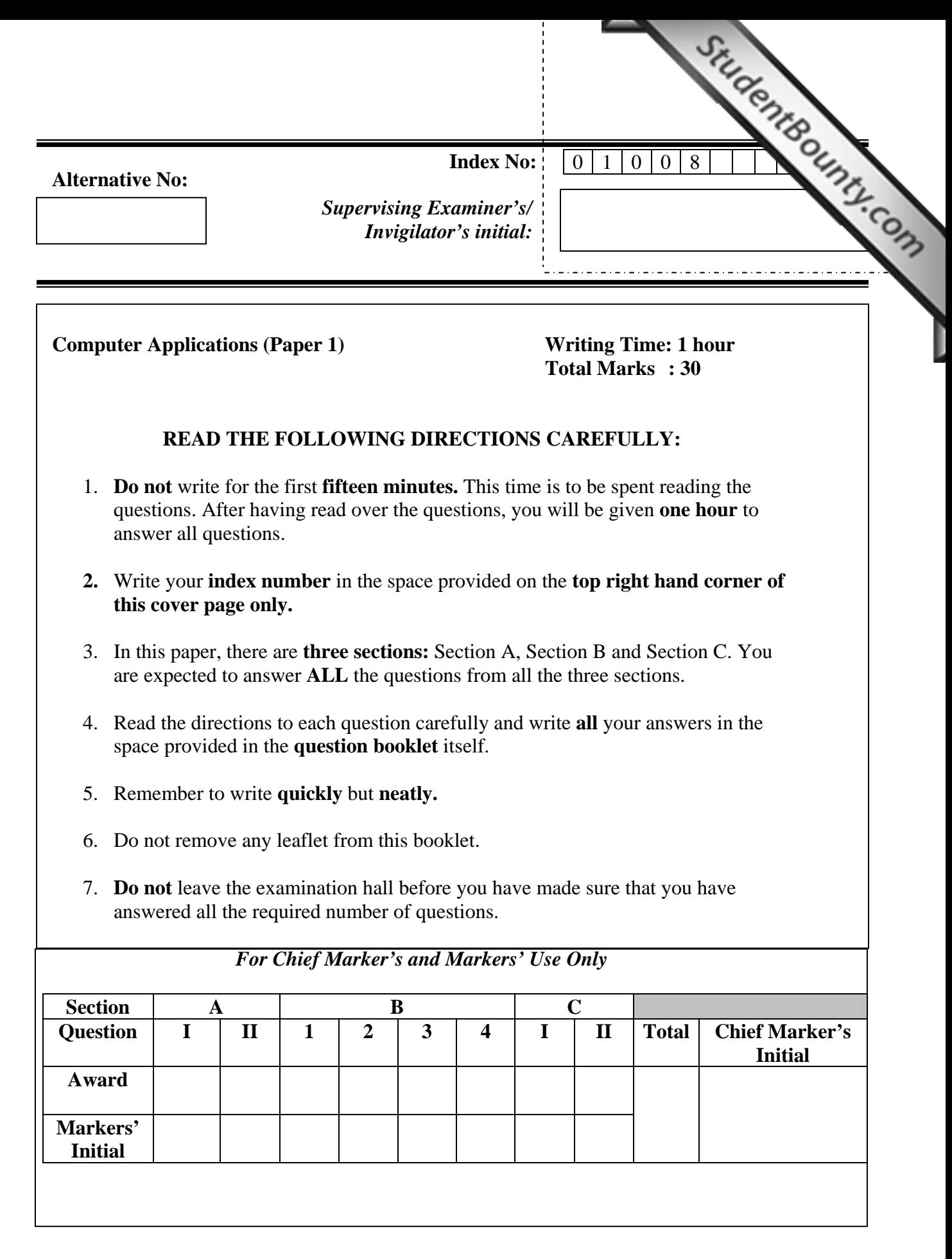

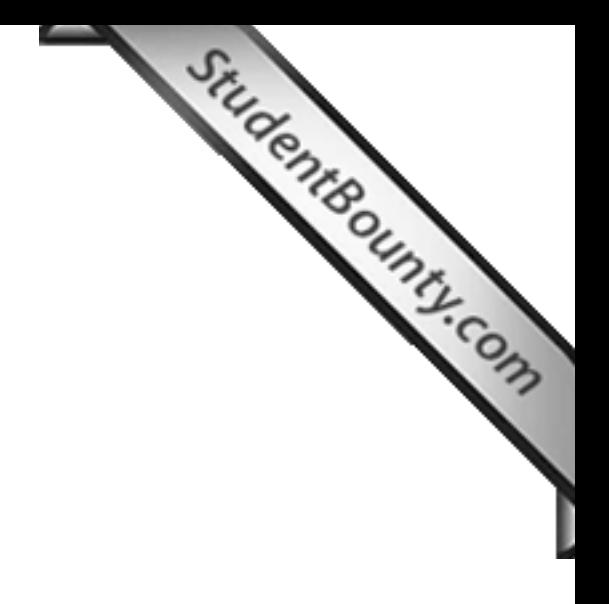

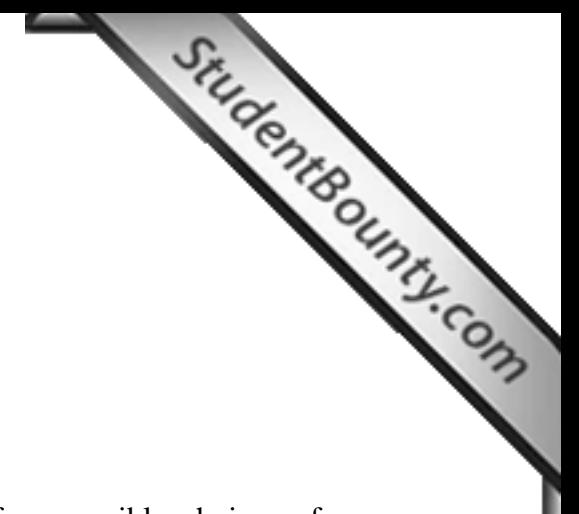

# **SECTION A**

# **10 questions [10 x 1=10 marks]**

# **Answer All Questions**

# **Question 1**

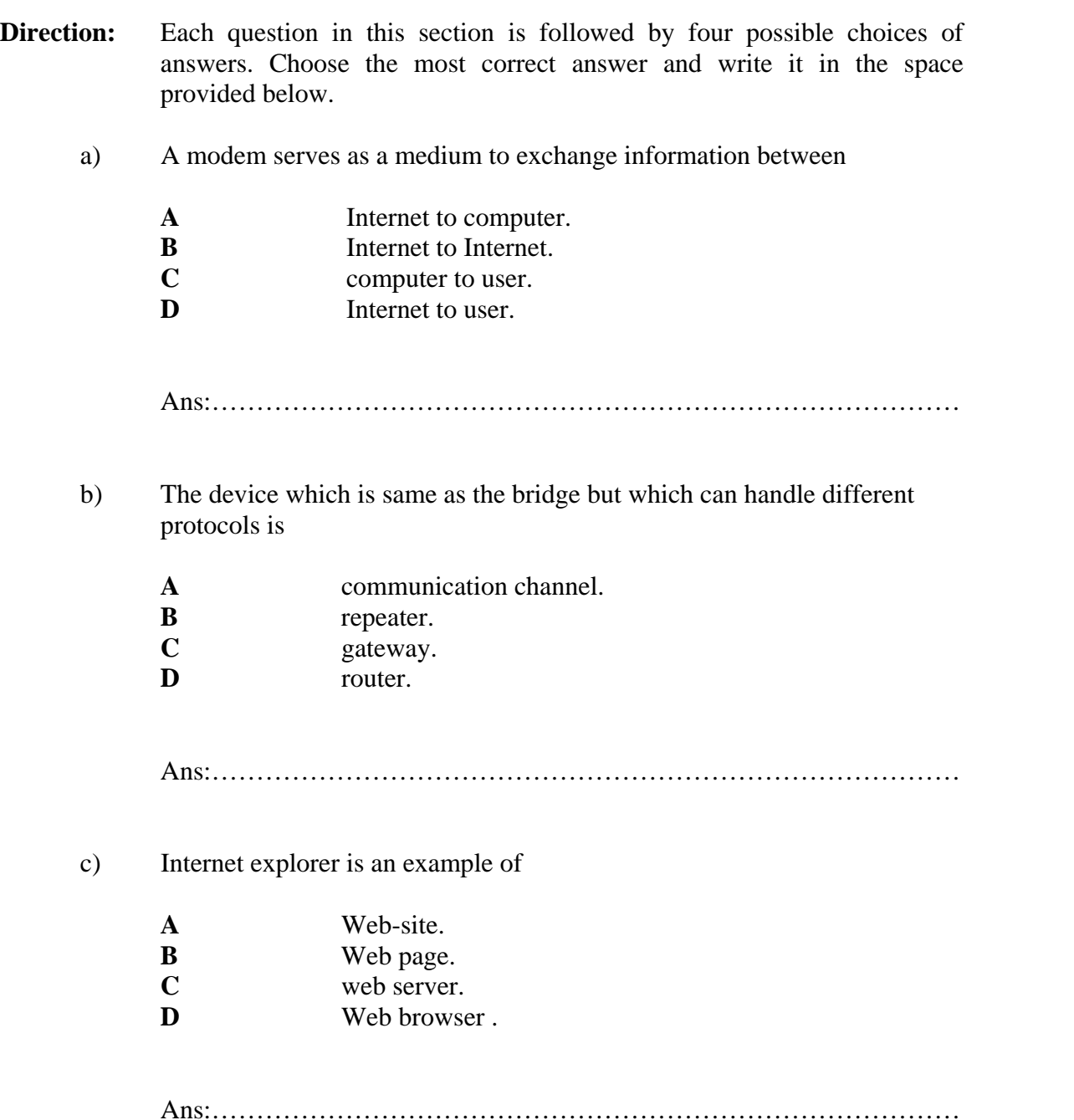

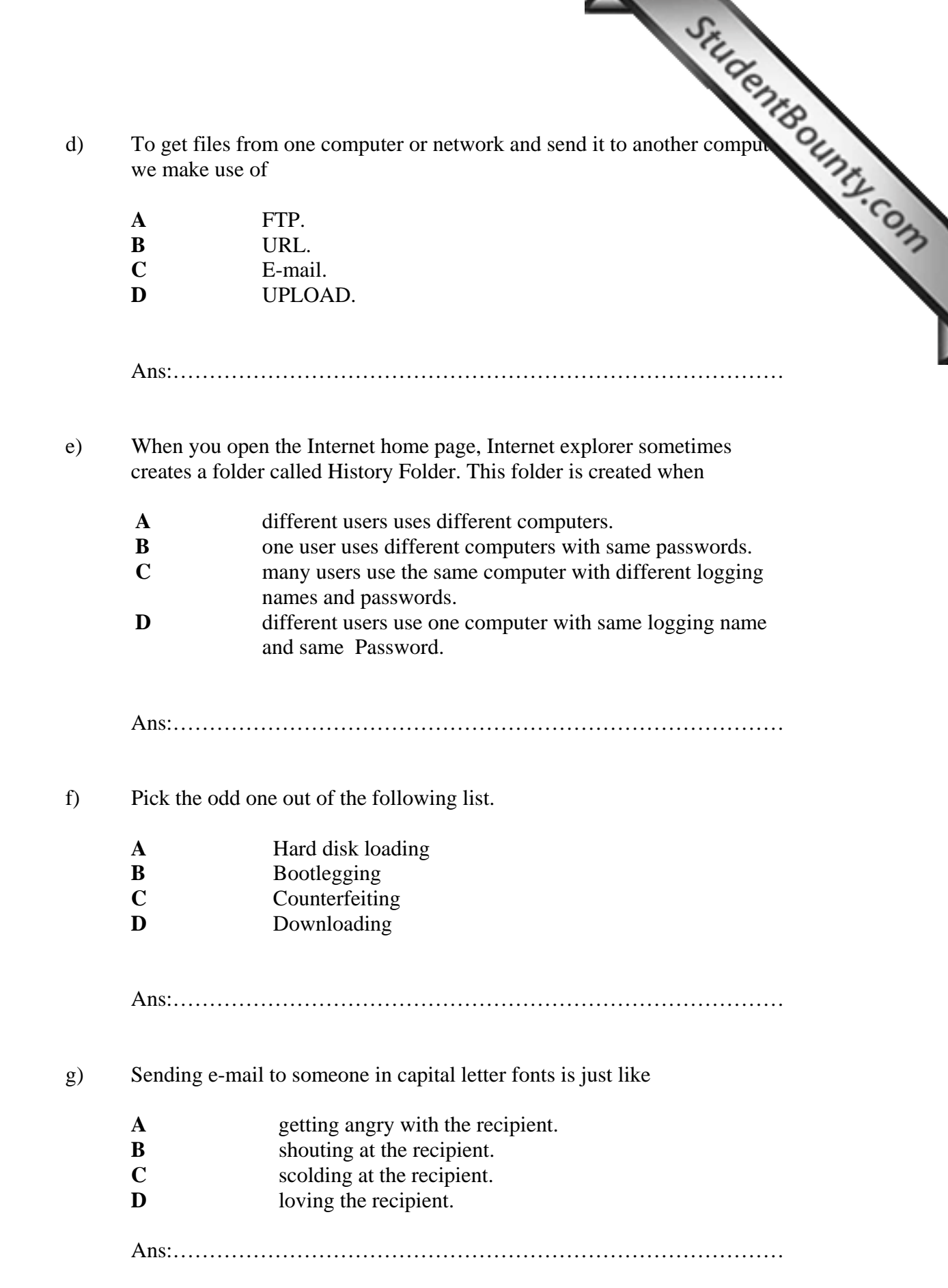

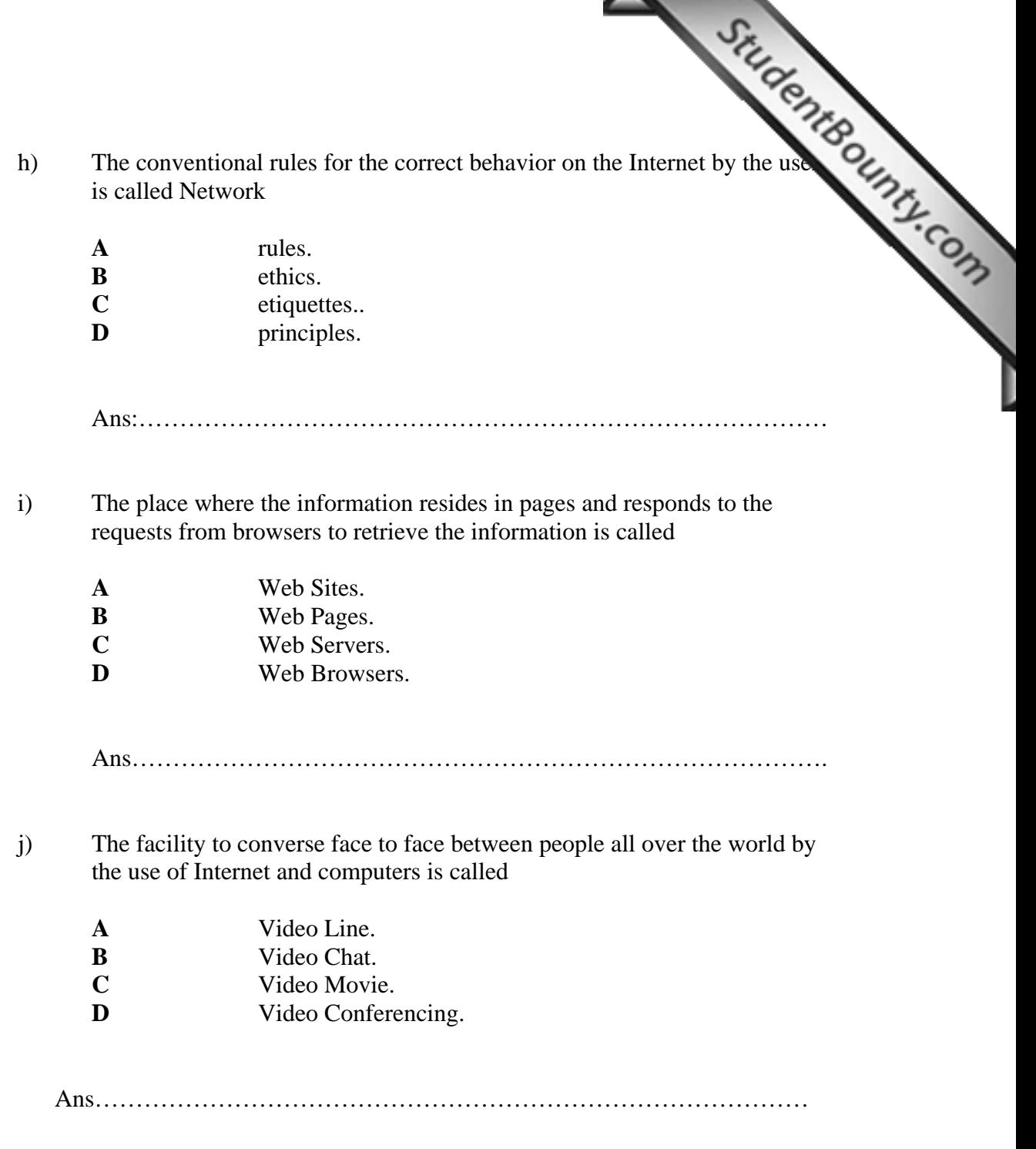

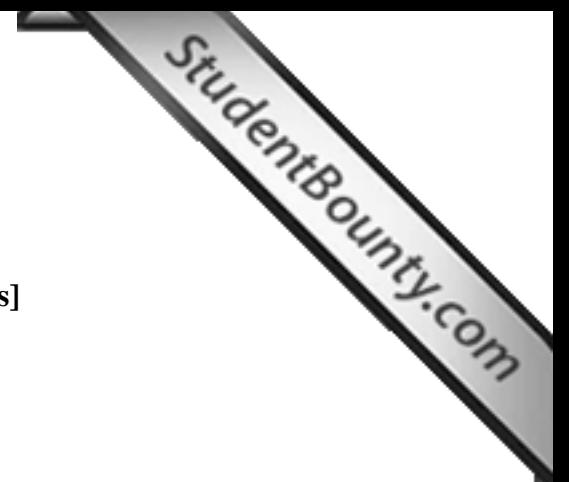

### **SECTION B**

## **10 questions [10 x 1=10 marks[\]](http://www.studentbounty.com/)**

#### **Answer ALL questions**

### **Question 2**

**Direction:** Fill in the blanks with appropriate words or phrases.

- a. The abbreviation TCP stands for……………….
- b. Alta Vista is a good example of……………………....
- c. The process to translate the data into a secret code is known as ………………
- d. The web-addressing scheme that gives the exact location of a document on the worldwide web is called………………….
- e. An electronic message sent from one computer to another over a network is called………………….
- f. McAffee and smart dog are the examples of……………….
- g. The files that are sent along with e-mail messages are known

as……………………….

- h. The process of verification of users' identification with password is termed as ……………………
- i. Just as body language, voice tones and facial expressions when we talk face to face with people, the online method of personalizing the message is done by using the ………………………………
- j. To look for the specific information on the Internet we make use of. …………….

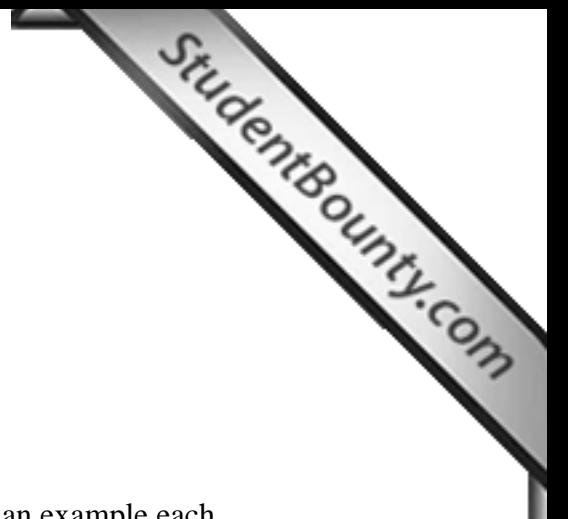

### **SECTION C**

#### 5 questions  $[5 \times 2=10]$

#### **Answer ALL questions**

## **Question 3**

a) What are the two web addressing schemes? Illustrate with an example each.

b) Differentiate a computer worm from a virus?

c) List any two guidelines to be followed while sending an e-mail?

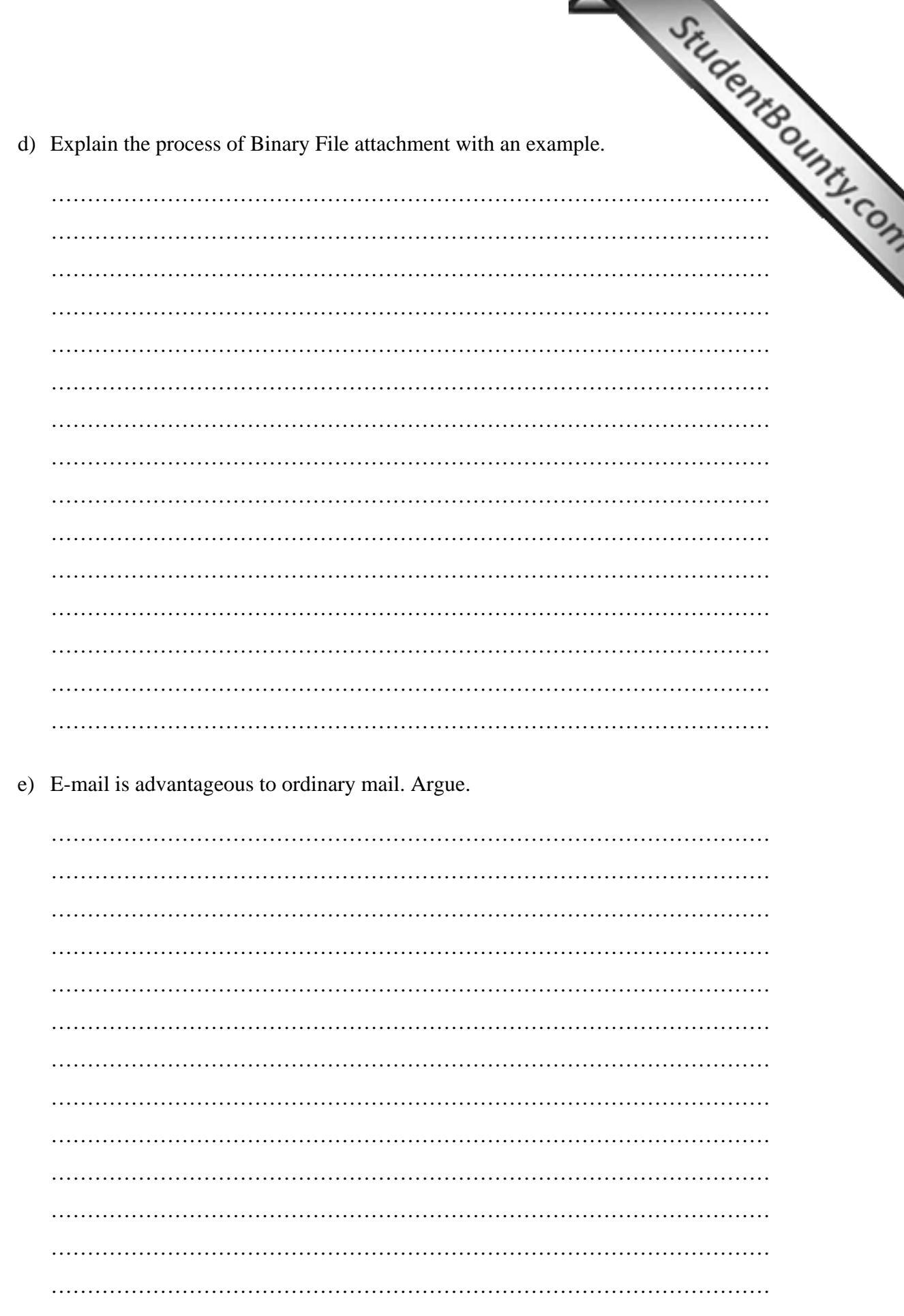